## The Computer Rag

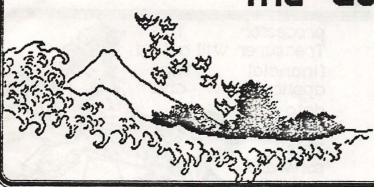

The Newsletter of the Yokosuka Computer Club news, gossip and invendo from the Western Pacific

Vol. 5 Ro.8 Rug 1988

Come join the fun

# August Meeting

The August meeting of the Yokosuka Computer Club will be held 12 August, 1988 at 6:15 p.m. in room 229 of the MWR building. The Macintosh SIG will demonstrate WriteNow™ For the Macintosh and Turbo Pascal. Come find out what is happening with the Club. Come and make a difference!

#### Come and lan the Eun

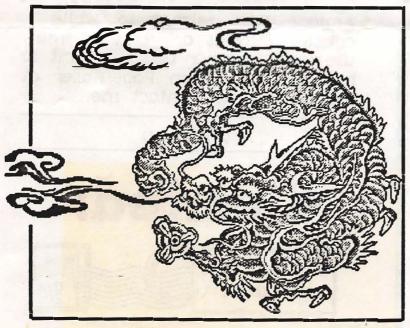

# Editor bb

It has been a while since I have written in this column. I am happy to be back at the Newsletter. For those of you who have not heard, I have been appointed Vice-president by Austin. I hope to be able to help finish some of the business which has been left undone in this last year.

There has been a lot going on since the last newsletter so I want to go over some of the major points. First I want to tell you what a success the first "How to make an informed computer purchase" class was. The class was held once in the morning and once in the afternoon of the 14th of May. There were ten people in the morning and eight in the afternoon. After a 50 minute talk of about what a system is composed of club members demonstrated what their computers could do.

All the participants indicated that it was time well spent. This type of public service by the club benifits the community and the club. Thanks to all involved.

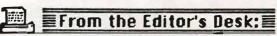

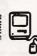

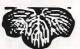

The club had a booth for NAVY FRIENDSHIP DAY. The Treasurer reported that the club made over \$400.00. Many people helped out in planning, organizing, set-up, clean-up and representing YCC. Thanks for all your hard work.

We did not have a booth for the Fourth of Julu. The next fund raiser may be next Friendship Day., Talking of missed opportunities, the June meeting of the YCC had four people. Only one person was

not a club officer. The July meeting had about 22 people with several persons becoming new members.

The club voted at the last meeting to buy some stack ware "Stack Packs". Come to a meeting to find out how to get a copy of this shareware. The club voted in June to buy software to be issued to the club officers for their use in doing club business. The Editor is already the custodian of the PageMaker software. The

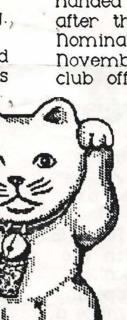

processor. The Treasurer will get a financial type application and data manager This software will be handed over to the new officers

after the elections in Januaru. Nominations will be taken in Get involved. Run for November. club office.

Speaking of club office. Jay left us for the land of the big PX in June. Jane is heading to DisneyWorld. So Austin is the President. I am the Vice, Dave is the Secretary and we have no Treasurer at this time. Anyone interested in this position should get in touch with Austin Williams.

Stacy and I will be in Yokosuka until the New Year. I will carry on with (We are the newsletter. headed to **Sandy Eggo**)

Anyone who wishes to write articles, submit artwork, let me use their scanner or just want to help out and learn PageMaker at the same time, contact me.

Art Murphy

# Wanted:

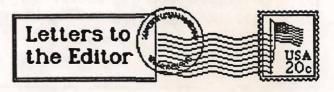

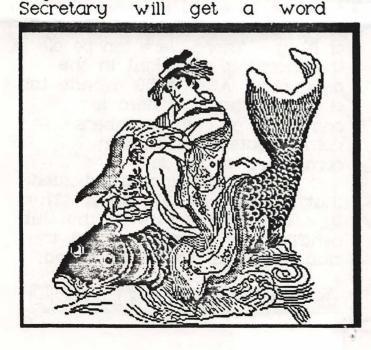

#### **PROGRAMMING**

Why learn programming? This is a question many new computer users ask themselves. Because careers as computer programmers are not as popular, many people have decided not to undertake education in

programming.

There are some very good reasons to learn computer programming even if you do not want to become a computer programmer. First of all it is the only way to truly understand how computers work. Without programming experience the computer will always be a mystery to you. Things I learned in programming have helped me with working with packaged applications software, repairing computers, and connecting various computers together.

Managers need experience in programming. Granted you may write a program, but you are responsible for the computers used in your department. Can you buy task your in

department; or would it be better to develop the software in house?

Maybe the best solution is to buy packaged software and have in house programmers alter this. How can you make this kind of decision if you know nothing about the capabilities and

limitations of programming.

Managers will often have programmers working for them. Have they chose the best language to meet your organizational goals? Are the programs they are writing efficient and well structured? If they're not it may cost the company large amounts later to revise and maintain the programs. Without some programming experience your in the dark.

I have heard some students say "I want to go into systems analysis, not programming; that's where the money is". Probably 80% of the systems analysis in the computer field have worked as a programmer for 3-5 years. Those who have not certainly have college work to certify they're knowledge of programming.

The moral of the story is that no matter what field you decide to go into, if it involves com-puters, knowing programming will be a definite asset. Think of the 3 most knowledgeable people you know in the computer field. Ask them if they ever studied software off the shelf of the shelf of the programming. If they are to accomplish the

answer will undoubtedly be yes. Even if they don't recognize the value of programming it has taught them many lessons.

Central Texas College is offering 2 classes in programming this coming semester. For the beginner MISC 1451 -Introduction to Computer

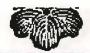

Programming. This is an entry level course of the BASIC programming language. MISC 1454 - Pascal Programming is a more advanced course with emphasis on structured programming technique.

Structured programming is considered the most important element of programming today.

Roger DeLozier

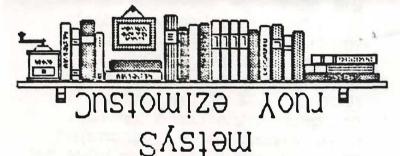

### Customize Your System

My Mac system disk makes my Mac a personal work station. The DeskTop is a picture of a beautiful Japanese room with a treasure corner and a 'gomi-hakko' for a trash can. The Icons are all in a beautiful oriental motif. The opening greeting is not the generic "Welcome to Macintosh." My DA's all have short informative names and the 'About ... ' selection is very personal.

The design of this environment is aesthetically pleasing and gives me a warm fuzzy feeling as I putz about on my computer. There are also some very practical changes I have made to personalize my application programs.

I work with a HZ 240 IBM-AT clone every day. I learned WordStar™ and its commannds a long time ago. The mouse is a handy item for getting about the desk top but, it can be a hassle to select menu items one at a time. With Command key equivalents I do not have to take my hands off the keyboard to save a document on the fly. Most programs have this option listing the command keys in the menu-next to the title of the operation.

There is, however, a problem of conformity in the operation of these command keys. Some programs have the 'P' open the Print window while others have the 'P' convert selected text to PLAIN style. One problem I have with some applications is caused by mis-keying the Command key for the Shift key. This can cause

some bad problems.

I decided to compile a list of the most common operations I perform on all applications. I then decided what key I wanted each to be represented by and then went through my applications and first removed all the command keys not on my list. I then made all my commands uniform.

This copy of MacWrite has all my personal Command keys installed. I can Save with 'S' and Print with 'P' and Quit with 'Q'. I also have about six more I frequently use. "Great," you say. How is it done. Well ... I thought you would never ask.

ResEdit is a graphics based resource editor from Apple through the Apple Programmers

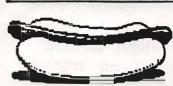

and Developers Assn. It is distributed freely online from many

BBS's. I got version 1.4d from Roger's Jasmin hard disk which came formatted with nine megs of PD software. ResEdit is one of the last freebies from Apple.

When a programmer uses Rmaker to make the menus, windows, dialogs, icons and many other Mac type things, every thing is spelled out in object oriented language. ResEdit lets us edit or personalize these resourses in a graphics environment. More about other resources later.

This is the procedure for making your own Command keys. First make a copy of the application you wish to personalize. Warning: Never experiment on an original or your everyday working copy. Put ResEdit on a blank system disk and open ResEdit. Put the copy of your application in the other drive. When the small window comes up for the application; double click on its small icon. In a few seconds a new small window will fill up with a lot of four letter resource Scroll down to the MENU names. resource and open it.

You will see menu id numbers 0 through how ever many menus

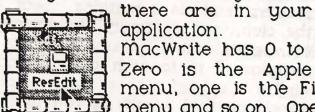

application. MacWrite has 0 to 7. Zero is the Apple menu, one is the File menu and so on. Open

the menu you wish to change, let's pick number one for the FILE menu. you will boxes and

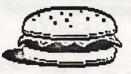

buttons. The name of the menu or the option can be changed here if you wish. Caution: I do not suggest doing this as all programmers may not reference options as numbers, that makes the name is very important.

Scroll down to the option you wish to change and put the cursor in the box labled 'key' and click to get the 'I' beam cursor. Now type the capital letter, number, symbol or a combination of items. You can also click on the style buttons to make the menu options in that style. If you see a '-' in the name box that means that there is a dotted line which seperates the options.

You have not changed anything at this point. You must click the close box on the window and then click the closed box on its mother window. At some point you will get a dialog box which asks if you want to save the changes to your system. Click 'Yes' to record the changes you have made.

I suggest trying out your personalized application on some non-critical documents before making it your working copy. If it seems to work well then you have "No worries, Mate." Hack on.

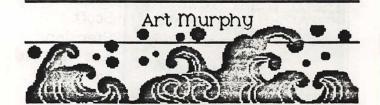

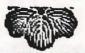

#### GOODBYE, DON'T BE SHY.

First a few words on my favorite topic - me! I got involved with YCC over a year ago when a good friend of mine talked me into taking over as the MacSIG Chair. I was not a member of the club prior to that. One of the first things I noticed was that there

weren't many people at the meetings. So, I actually invented a job for myself (Advertising Chair). I also took over the Treasurer's job. Then after we elected new officers in January, we began having some trouble with the newsletter so I took over as editor (meaning chief arm twister and

article solicitor). This only lasted a few months due to mechanical difficulties.

But now I'm on my way back to the good old USA. Art Murphy, who did such a wonderful job as editor last year, has come back to rescue the newsletter from

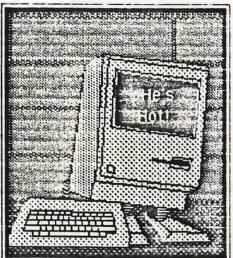

extinction.
Barbara
Brake has
agreed to
take over
as
Advertising
Chair and
Scott
Stensland
has agreed
to take
over as
Treasurer

and MacSIG Chair.

E.

0

Do I feel guilty about fobbing these responsibilities off on my friends? Not in the slightest. I had to have my own arm twisted a little to get involved with the club but I don't regret it for a minute. I've learned a lot and had a lot of fun. I think the Advertising Chair job is an

important one and should be written into the constitution. While I was Treasurer we went from \$300 in the treasury to over a thousand dollars in the treasury (due to the hard work of the club

members at fundraising events like Friendship Day). As MacSIG Chair I enjoyed (and sometimes gave) some interesting Mac demonstrations and increased the size of

the Mac Public Domain library. It was interesting and fun (yes, fun) even though it was frustrating at times.

Why frustrating? As Treasurer I can assure you that the club does not run on money. It runs on the interest and energy and enthusiasm of the club members. That's why "Don't be shy" is part of the title of this article. If every club member would pick one club-related issue or problem and do something about it, the club, and especially the members themselves would greatly benefit. I recommend it to each of you and I further suggest that you pick something that would be fun for you to do. What might that be, you say?

I thought you'd never ask.

Wouldn't you like to be a published writer? The newsletter needs articles on any computer related topic ( and what isn't computer related?) "But," you say, "I don't know anything about computers." Well, neither do I and it never stopped me. The one thing you know may be the very thing that some one else is looking for, so write it up and see

Future Home:
Yokosuka Computer
Club Center

print.

Are
you an
artist?
The
news

your name in

always needs graphics. And then there's the issue of the club logo. We have an interim one, but we could really use the definitive YCC logo. You could immortalize your art and the club would benefit at the same time.

How about inventing your own club office the way I did? YCC Cartoonist? YCC Poet Laureate? YCC Chief Modem Nerd & Cablemaker? I'd really like to see the club have a Ship Liaison Chair. You know, it's not necessary to come to club meetings to benefit from membership. can purchase disks and ribbons, borrow library disks, submit newsletter articles, and even voice your opinion on how the club is run - all by mail. I think we have a lot to offer the folks on the ships if we can only get in touch

with them and let them know about us. Does that sound like a job you'd enjoy?

How about a YCC Interior Decorator? If you've been to any recent meetings you know we desperately need some organization in the club room. We need shelves for our magazines, bins for our free informational literature, and the room needs to be rearranged so we can use the

Technical Library
space better. Does
this sound like your

How about being a Special Interest Group (SIG) Chair? But, you say, I only have a Whatsit 333 computer and the club doesn't have a Whatsit 333 SIG. It probably won't ever have one if you don't start one. Think of all the Whatsit 333 software and equipment that the club might buy if you get enough people together to use it. How about an Amiga SIG? Or some one to take the Commodore SIG load off our President?

And then there was that Computer Fair we never got around to having. Lots of possibilities there.

Good-bye, don't be shy. The more you put into the club, the more you'll get out of it.

Jane Burch

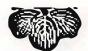

#### Promotion Opportunity

Have you been thinking about how to get that next promotion?? What good is a 4.0 evaluation with no specific accomplishments?? you know that over 60% of the recent LCDR selectees had graduate work or degrees?? Why not fill in this important block with a COLLEGE DEGREE or SEVERAL COURSES!!

Starting 29 August, CHAPMAN COLLEGE is offering the Master of Science in Human Resource Management Systems degree in Yokosuka. This degree is a unique interdisciplinary program offered through the departments of Education, Management, Psychology, and Sociology.

The HRMS program stresses individual excellence through courses and preparation in time, conflict and stress management, delegation, performance counseling, leadership, motivation and interpersonal communication. All of which are important skills to you on the job.

The courses will be offered in an accelerated 8 week term, with classes meeting two nights per week. Navy Tuition Assistance is available. Contact your Navy Campus Education Specialist or call Dr. Paul Huff or Mrs. Carol Walker at 234-7394.

## Point of Contact Numbers

President Austin Williams 234-

Vice President, Editor Art Murphy 234-7380

Secretary Dave Lydon 234-4470

Commodore Austin Williams 234-

Macintosh Scott Stensland 234-

ms-Dos Dave Lydon 234-4470

Yokosuka Computer Club DMS Box 187 FPO Seattle, Wa 98762

Come join the fun

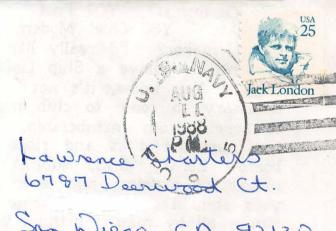

San Diego, CA 92120